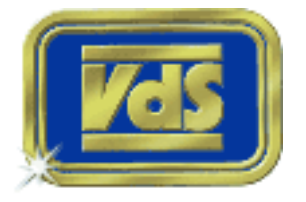

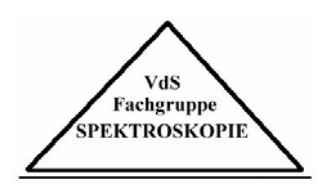

# Achim Mester, **Entwicklung eines Spektralapparates zur Beobachtung und Analyse von Sternspektren**

Artikel erschienen im Journal für Astronomie Nr. 15, Vereinszeitschrift der [Vereinigung der Sternfreunde e.V. \(VdS\).](http://www.vds-astro.de)

Bereitgestellt durch die [VdS-Fachgruppe Spektroskopie.](http://www.vds-astro.de/fg-spektroskopie/index.html)

Referenz: A. Mester, VdS-Journal Nr. 15 (2004) 97ff

Diese Datei ist nur für Ihren persönlichen Bedarf bestimmt. Änderungen sowie die Vervielfältigung auf einem anderen physischen oder virtuellen Datenträger sind untersagt!

Abstand zu den Rändern war etwa gleich groß, viel größer als ich erwartet hatte. Ganz langsam bewegte sich das schwarze Etwas zum westlichen Sonnenrand. Und wieder leichte Schleierwolken. Ehe alles vorbei war, sprang ich aus dem Auto, die Kamera in der Hand. Ein Starker Wind erfasste mich, so legte ich die Kamera auf das Autodach, um wenigstens etwas Halt zu bekommen. Schnell drei Fotos ohne Teleobjektiv, ob das überhaupt etwas bringt? Aber für mehr reichte die Zeit nicht. Noch ein Blick durch die Folienbrille, der Mond hatte den westlichen Sonnenrand erreicht. Und nun schob sich wieder ein dichtes Wolkenband vor das gesamte Schauspiel. Wir warteten noch eine Weile vergebens, die Wolken wurden immer dichter, und wir entschlossen uns zur Rückfahrt ins Gästehaus.

Dort fragte uns gleich die Wirtin, ob wir die Sonnenfinsternis gesehen hätten. Ja, aber nur ganz kurz, war unsere Antwort. Sie hätte es auch gesehen, im Fernsehen. Im Nordwesten Islands wäre die beste Sicht gewesen. Ja, dort waren wir leider nicht, denn die Prognosen hatten dem Nordosten Islands bessere Chancen gegeben.

# **Entwicklung eines Spektralapparates zur Beobachtung und Analyse von Sternspektren**

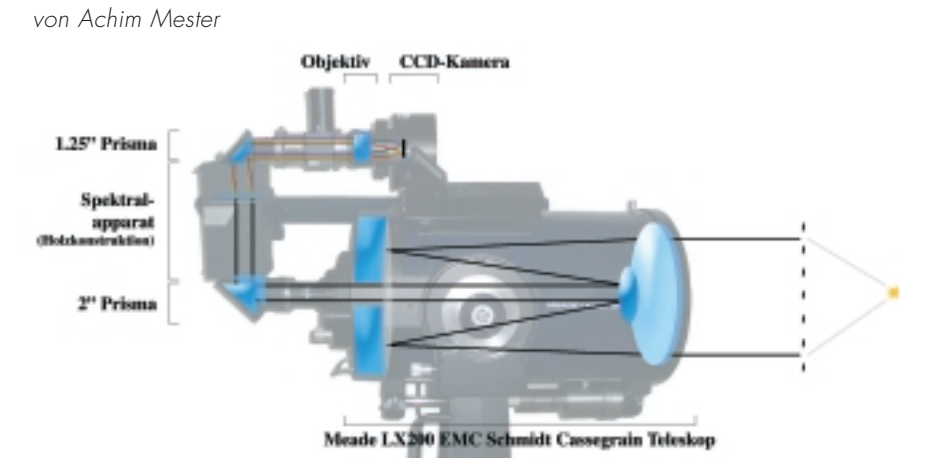

## **Abb. 1:**

# **Optischer Aufbau: Meade 10-Zoll-Schmidt-Cassegrain-Teleskop mit Eigenbau-Spektralansatz und CCD-Kamera, Aufnahme von Achim Mester**

Auf der Suche nach einem geeigneten Thema für eine Facharbeit in der Schule entschied ich mich für das breite Feld der Astrospektroskopie. Für die Astronomie im Allgemeinen sprachen mein grundsätzliches Interesse und das mir zur Verfügung stehende Material. Die Entscheidung für die Spektroskopie im Speziellen ist schwer zu erklären. Bei meiner Recherche fiel mir dieses Thema auf, weil ich mich noch niemals damit beschäftigt hatte und spontan von den Möglichkeiten fasziniert war. Ich hatte mich schon oft gefragt, wie man an Informationen von Sternen in unvorstellbarer Entfernung gelangt und hätte nicht gedacht, dass dies auf Amateurbasis in ausreichender Qualität möglich ist. Für diese Facharbeit konstruierte ich einen so genannten Objektivprismenspektrographen. Bei einem solchen Gerät genügt es, vor eine mit Objektiv bestückte CCD-Kamera ein Prisma zu setzen. Trotz des recht einfachen Aufbaus erhält man durchaus beeindruckende Aufnahmen.

2002/03 bot es sich für mich an, auf dieser

Arbeit aufbauend "meine" Spektroskopie weiterzuentwickeln, denn auch diese

Arbeit konnte ich wieder in der Schule zur Bewertung abgeben – diesmal für mein Abitur.

# **Planung**

Da die Arbeit in einem knappen Jahr fertig werden musste, wollte ich möglichst systematisch an die Aufgabe herangehen. Zunächst untersuchte ich das mir zur Verfügung stehenden Material und recherchierte in Internet und Literatur, um meine Geräte möglichst effektiv kombinieren zu können. Mein Ziel war die Verbesserung der Aufnahmeroutine des o. g. Objektivprismenspektrographen. Dort störte mich, dass das Objektiv nicht auf das fotografierte Objekt, sondern ca. 20° daneben zeigt, da das Prisma vor dem Objektiv das Licht um eben diesen Winkel ablenkt. Da ich nicht zur selben Zeit ein Objekt beobachten und fotografieren konnte, bedurfte es zeit- und nervenintensiver Einstellungsprozeduren, bis das gewünschte Objekt auf dem kleinen CCD-Chip aufzufinden war. Außerdem störte mich, dass das mit dem Prisma gewonnene Spektrum als Rohbild wenig aussagekräftig war, da die Abstände zwischen abgebildeten Absorptionslinien nicht proportional zu den Wellenlängenabständen waren. Ein Prisma bricht kurzwelliges Licht sehr viel stärker als lang-

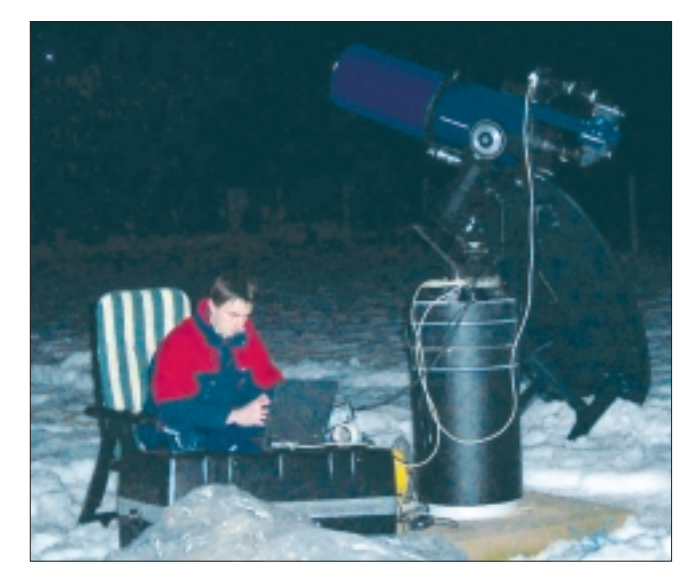

**Abb. 2: Beobachtung mit Spektralapparat und Computer unter freiem Himmel in Miescheid (Eifel) , Aufnahme von Achim Mester**

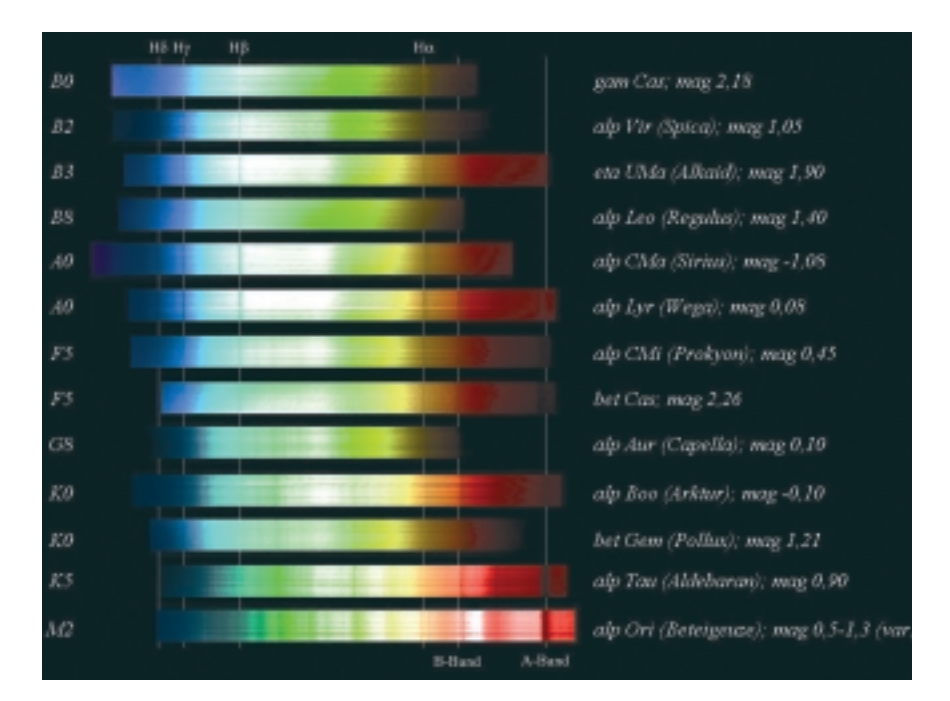

### **Abb. 3:**

**Spektren der verschiedenen Spektralklassen: Die abgebildeten Spektren stellen einen Querschnitt durch die Harvard Spektraltypen dar. Deutlich ist die Intensitätsverschiebung vom blauen (B) in den roten (M) Spektralbereich zu erkennen. Parallel dazu sieht man die Wasserstoffabsorptionslinien bei den oberen Spektren, die zu den unteren immer schwächer werden und durch mehrere breite Molekülbanden ersetzt werden. Aufnahme von Achim Mester** 

welligeres. Eine weitere Hoffnung war, das mir zur Verfügung stehende Meade 10- Zoll-Schmidt-Cassegrain-Teleskop und dessen deutlich bessere Lichtausbeute nutzen zu können.

Aus diesen Überlegungen ergab es sich, ein optisches Gitter hinter das Teleskop zu setzen. Somit zeigt das Teleskop mit all seinen Suchvorrichtungen weiterhin auf das beobachtete Objekt. Den Ablenkungswinkel, den sowohl ein Prisma als auch ein Gitter verursacht, muss ich nun hinter dem Teleskop verarbeiten. Das optische Gitter hier ein Baader Blaze-Transmissionsgitter (207 Linien pro mm) - zerlegt, wie auch ein Prisma, das Licht in seine farblichen Bestandteile. Die zugrunde liegende Physik ist jedoch sehr verschieden. Der Vorteil des Gitters ist, dass die Dispersion (Brechung) linear ist, d. h. dass gleiche Abstände auf dem Bild auch gleichen Wellenlängenabständen entsprechen. Die Rohbilder sehen daher von vorn herein ausgewerteten Vergleichsspektren ähnlich, was das Muster der Absorptionslinien angeht. Der einzige Nachteil dieses Aufbaus gegenüber dem Objektivprismenspektrographen ist, dass das Licht nicht mehr automatisch parallel auf das Gitter trifft. Das Teleskop bündelt das Licht, so dass es erst wieder entbündelt werden

muss, bevor es auf das Gitter trifft. Hinter dem Gitter wird das jetzt dispergierte Licht durch ein weiteres optisches Element auf den Chip der SBIG ST7-CCD-Kamera abgebildet.

#### **Mein Spektrograph**

Für meinen Aufbau bedeutet das, dass ich zwei Linsen, ein Gitter und die knapp 1 kg schwere SBIG ST7-Kamera hinter dem Teleskop anbringen muss. Da sich die Einzellinsen mit meinen Mitteln nicht exakt an berechneter Position einsetzen lassen, entwarf ich eine Holzkonstruktion mit einer Art optischen Bank. Diese sollte ermöglichen, die Linsen und das Gitter während der Beobachtung fein justieren zu können. Die beschriebenen Elemente hintereinander angeordnet bilden einen etwa 40 cm langen Ansatz mit der schweren ST7 am Ende. Das gesamte System wäre instabil und würde leicht zum Schwingen geraten. Da zudem die Gabelmontierung bei einem solchen Ansatz die Bewegungsfreiheit eingeschränkt hätte suchte ich nach anderen Möglichkeiten, den Apparat anzuhängen. Die Beste schien mir, das Licht möglichst früh um 90° abzulenken und meinen Holzkasten auf das Zenitprisma angelegt zu befestigen. In dem Kasten sind die beschriebenen Komponenten des eigentlichen Spektrographen. Dahinter wird das Licht noch einmal um 90° abgelenkt und trifft auf den CCD-Chip der ST7, die ich auf der Piggyback-Montierung des Teleskops sicher befestigen konnte.

Wie es im Physikunterricht praktiziert wurde, wollte ich nun die schon erwähnten Linsen auf die Brennweite des Teleskops bzw. den Abstand zum CCD-Chip einstellen. Leider musste ich schon bei den ersten Versuchen feststellen, dass diese Konstruktion nicht praxistauglich ist. Die Linsen sind schwer einzustellen und verrutschen einfach um entscheidende Millimeter, so dass der Spaß beim Beobachten schnell verloren geht. Ich möchte aber festhalten, dass ich auf diese Weise durchaus scharfe Spektren aufgenommen habe – wenn auch nur wenige.

Also mussten die Linsen raus und eine neue Lösung her. Nach weiterer Recherche rang ich mich dazu durch, ein handelsübliches 50-mm-Fotoobjektiv zum Abbilden des Spektrums auf den CCD-Chip zu verwenden. Das Objektiv mit M42-Gewinde passt direkt vor die CCD-Kamera und ist darauf ausgelegt, die Schärfe sehr präzise einzustellen.

Beobachtungen ergaben, dass das Licht das Teleskop bei Anschlagstellung des Fokussierrades nahezu parallel verlässt. Der Kollimator ist daher nicht mehr notwendig (Abb. 1).

Jetzt gelang es mir gleich in der ersten klaren Nacht, einige Sterne zu spektroskopieren. Nur mit Telradfinder eingestellt und ein bisschen feinjustiert ließen sich helle Objekte, wie Wega, Sirius, Aldebaran, Arktur, ... schnell und einfach beobachten. Ein Problem, das ich schon bei meinen ersten Aufnahmen hatte, war, dass ich mehrmals den falschen Spektralbereich fotografierte, da der Kodak KAF0400 CCD-Chip der ST7 weit ins Infrarote sehr empfindlich ist. Dies konnte ich durch den Einbau einer Filterschublade vor der Kamera lösen. Mit entsprechenden Farbfiltern kann man sich nun davon überzeugen den richtigen Bereich des Spektrums zu fotografieren.

Um die Aufnahme von Spektren zu vereinfachen, entschloss ich mich, ein spezielles Steuerungsprogramm für den LX200- Mikrocontroller des Teleskops zu schreiben. Dieses Programm sollte feste Beobachtungsroutinen automatisieren. Es gibt u. a. Befehle zum präzisen Schwenken des Teleskops um bestimmte Beträge oder zum langsamen Bewegen des Teleskops während der Belichtung, um den

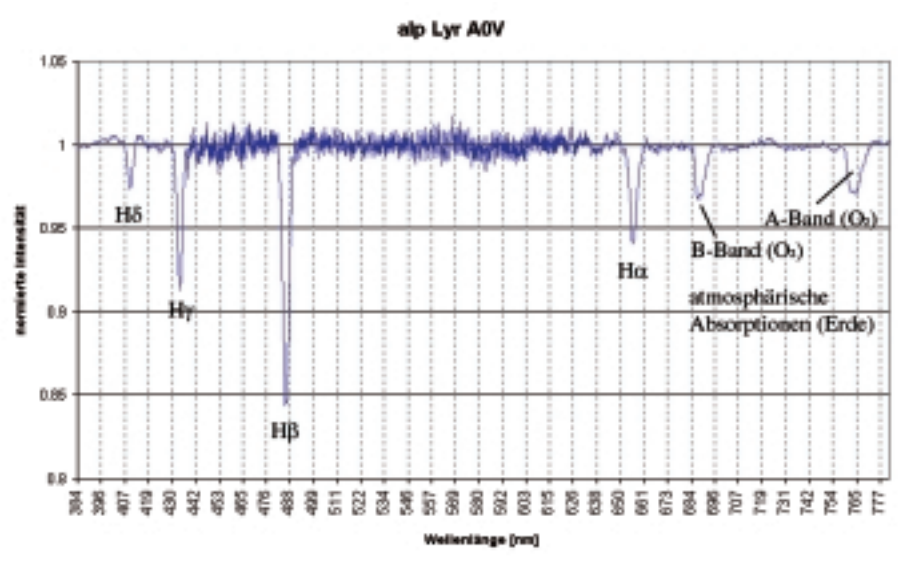

#### **Abb. 4:**

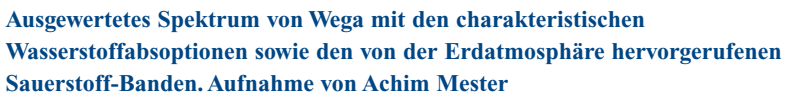

Spektralfaden auf dem Bild zu verbreitern und die Absorptionslinien besser sichtbar zu machen.

# **Beobachtung**

Nach ca. 5 Monaten Entwicklung war der Apparat soweit ausgereift, dass ich hoffte, mich voll auf die Beobachtung der zuvor herausgesuchten Objekte konzentrieren zu können (Abb. 2). In zwei Nächten habe ich ca. 14 Sterne verschiedener Spektralklassen im Spektralbereich zwischen Hδ und dem atmosphärischen A-Band aufgenommen (etwa 380 nm bis 780 nm). Nach der Komplexität von Absorptionslinien geordnet und am PC stilistisch eingefärbt ergibt sich eine an die Harvard-Spektralklassifikation angelehnte Spektralsequenz (Abb. 3).

#### **Auswertung**

Ein Computer ermöglicht noch sehr viel mehr Auswertungsmöglichkeiten, die ich kurz am Beispiel Wega erläutern möchte: Mit einer speziellen Software der Firma OES Fleischmann lässt sich das fotografische Spektrum in eine Tabelle mit Pixelpositionen und Helligkeitswerten umwandeln. Sind diese Daten erst einmal in Microsoft Excel importiert, erhält man sehr schnell ein recht ansehnliches Diagramm, dass das Spektrum des Sterns als Kurve mit einigen signifikanten Merkmalen darstellt.

Bei Wega sind diese Erscheinungen auf den dort dominanten Wasserstoff zurückzuführen. Wenn man grob weiß, welchen Wellenlängenbereich man aufgenommen

hat, kann man in Literatur und in Vergleichsspektren nach dem Muster suchen und so die genauen Wellenlängen der einzelnen Absorptionslinien bestimmen. Ich habe so vier Punkte im Spektrum bestimmt und durch diese von Excel mittels Regression ein Polynom zweiten Grades ziehen lassen. Dieses gibt die sog. Dispersionscharakteristik meines Spektrographen wieder.

Von jeder noch so feinen Absorption oder Emission kann nun die Wellenlänge aus der Pixelposition berechnet und mit Werten aus der Fachliteratur verglichen werden. Da die chemischen Elemente ein sehr charakteristisches Muster im Spektrum hinterlassen, kann der Aufbau der Hülle eines Sterns, wie z. B. Wega (immerhin ca. 25 Lj. entfernt), eindeutig bestimmt werden. Nach dem Entfernen von Störungen, die u. a. durch die Erdatmosphäre oder durch die wellenlängenspezifische Empfindlichkeit des CCD-Chip hervorgerufen werden, sowie dem Normieren und Beschriften erhält man ein für jedermann aussagekräftiges Spektraldiagramm (Abb. 4).

#### **Fazit**

Alles in allem habe ich jetzt einen Apparat der sich in ca. 15 Minuten an ein herkömmliches Meade 10-Zoll-Teleskop anbringen lässt und mit dem sich jedes Objekt über die Computersteuerung (oder bei helleren Objekten auch über den Telrad-Finder) ansteuern und fotografieren lässt.

Es gibt noch viele Möglichkeiten den

Apparat weiter zu verbessern: Die Schärfe sollte noch optimiert werden, eine Webcam zur Echtzeit-Beobachtung/- Aufzeichnung und evtl. Verbreitung über das Internet könnte eingefügt werden, die Steuerungssoftware um graphische Darstellung der Teleskoppositionen und Objektspeicher erweitert werden ...

Im Rahmen dieser Arbeit habe ich die Spektroskopie als einen unerwartet vielseitigen Bereich der Astronomie kennen gelernt, der mir noch einige spannende Beobachtungs- und Experimentiermöglichkeiten bietet.

#### *Literaturhinweise*

- *[1] James B. Kaler, 1994: Sterne und ihre Spektren, Spektrum Akademischer Verlag*
- *[2] Günter D. Roth, 1984: Handbuch für Sternfreunde, Springer-Verlag*
- *[3] Bergmann, Schaefer, 1978: Lehrbuch der Experimentalphysik, Band III – Optik, Walter de Gruyter*
- *[4] Lipson, Lipson, Tannhauser, 1997: Optik, Springer Verlag*
- *[5] Otto Zimmermann, 1989: Sternspektroskopie in der Schule, SuW 11/1989*
- *[6] An Introduction to Scientific Imaging Charge-Coupled Devices – SITe CCD Technology for Superior Performance, Scientific Imaging Technologies, Inc., 1994*

# **MATRIX-Fan**

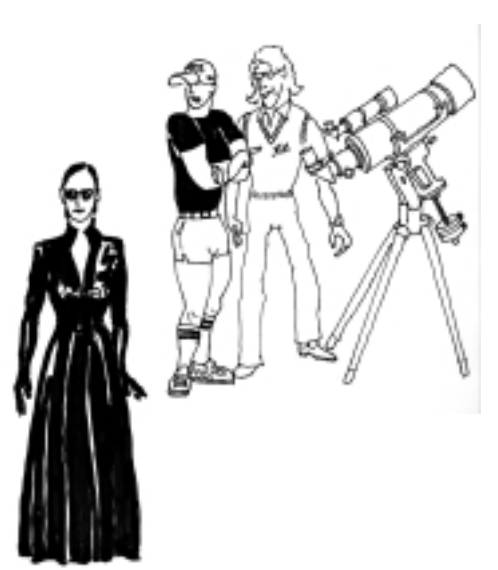

**"… Und … hast du ihr angeboten, sie dürfe mal durch unser Teleskop gucken … was hat sie gesagt?" "Langweilig!" "Wir hätten vorher ein feistes Grünfilter einschrauben und ein ordentliches Soundsystem dazustellen sollen!!!"**